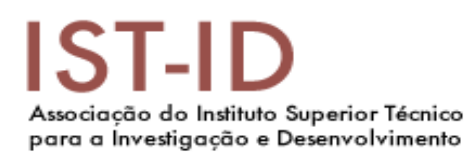

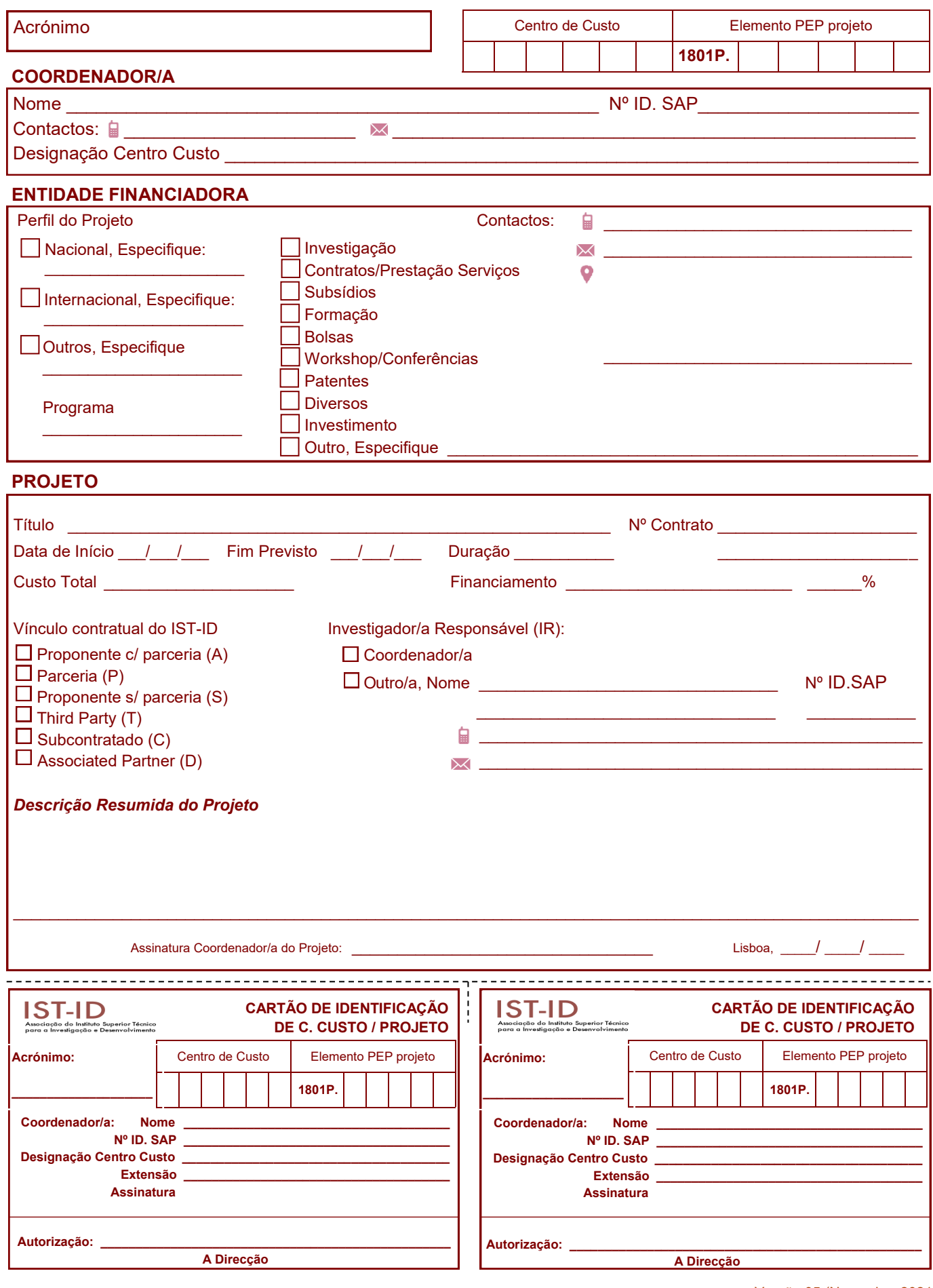

Versão 05 (Novembro 2021)

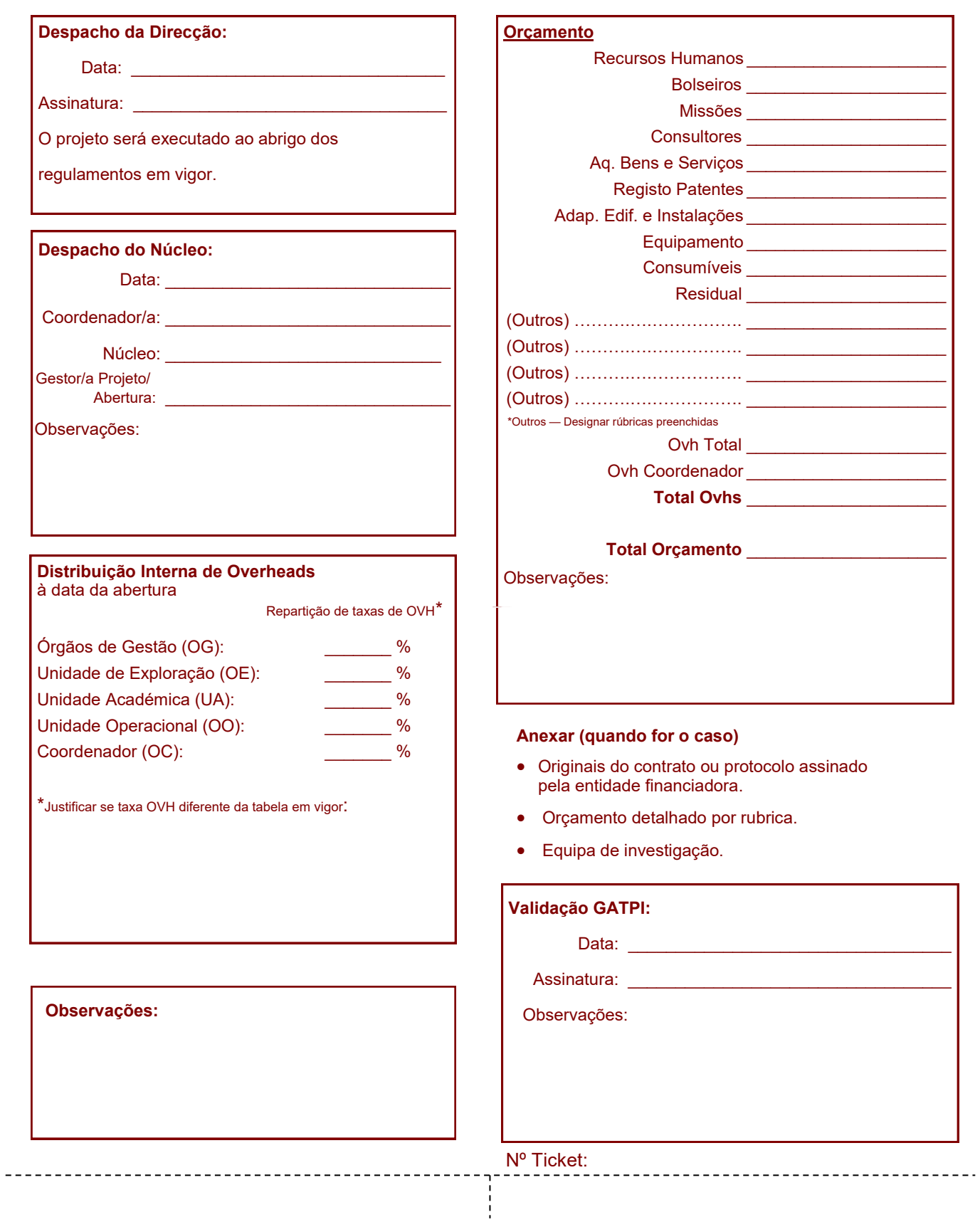